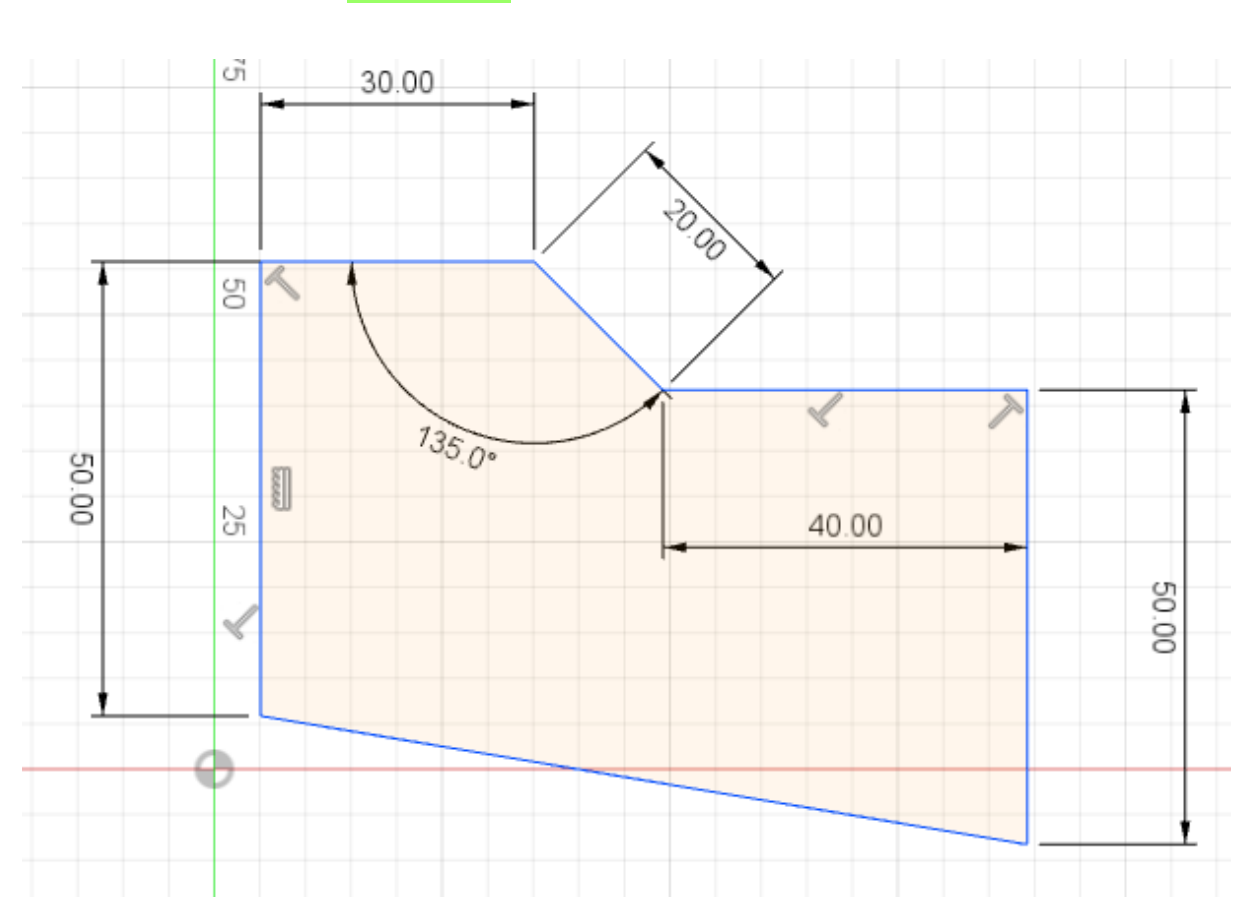

DESSIN 3 D ==> AUTODESK FUSION\_360<br>PLAN 03 ==> LES ESQUISSES